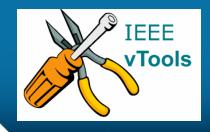

#### PRESENTS

## **IEEE vTools**

#### Tutorials Topic: Search – View an Event

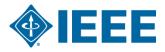

### **Table of Contents**

- Search Events
- View Events

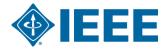

### **Search Events**

Q Sign Out ♠ IEEE.org | IEEE Xplore Digital Library | IEEE Standards | IEEE Spectrum | More Sites EEE IEEE VTOOS EVENTS CREATE AN EVENT EVENTS REPORTING VIEW FEEDS ABOUT Welcome VTOOLS ~ SEARCH EVENTS 0 About vTools Events Мар Satellite Greenland Recent Activity 2 Edit vTools Events is used for 2016 Officers Training managing section and chapter events. Officers can create Edit Update on ATSC 3.0 - Disti ... event announcements with no dependence on webmaster Canada Edit PCJS Consultants Network ... availability and show them on your website. Event registration Edit with or without credit card Graduate Student Pizza Talks United States payments is available. North Edit Integrated STEM E.. Learn more about vTools Events 410 Libya Edit IEEE PC Venezuela Select "Search Events" to show Map shows all upcoming or past + IEEE events. Kenva DR Cong list of events for your Tanzank Brazil Google Region 1-Northeastern US Map data ©2016 Terms of Use organizational unit. PRINCETON/CENTR. Section Search Events Create an Event Edit an Event Events Reporting View Feeds EEE Click on the "Search Events" icon. Home n Policy | Privacy & Opting Out of Cookies | Feedback served. Use of this Web site signifies your agreement to the IEEE Terms and Event

Event Conditions.

A not-for-profit organization, IEEE is the world's largest technical professional organization dedicated to advancing technology for the benefit of humanity.

#### Search Events – cont'd.

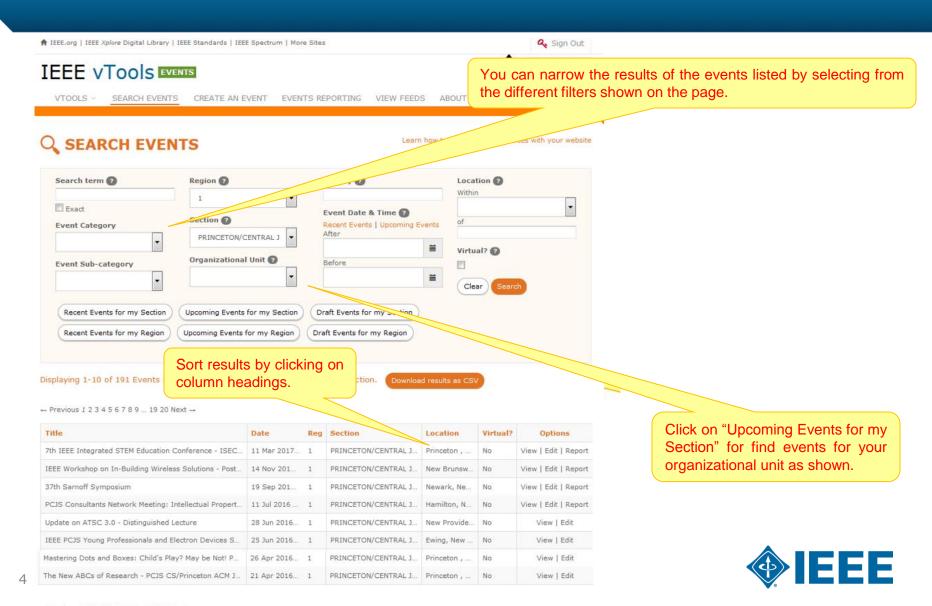

#### View an Event – cont'd.

Displaying 1-10 of 191 Events found, sorted by Event Date (desc), Region, Section.

(pms

Google

Map data @2016 Google

In the Options column, you can create a report (L31), edit the event or view the event announcement.

IEEE

← Previous 1 2 3 4 5 6 7 8 9 ... 19 20 Next →

| Title                                                  |                                                                                                    | Date            | e Reg Section Location V                                                                                                    |                     | Virtual?               | I? Options |    |                                                                                |                   |            |  |  |
|--------------------------------------------------------|----------------------------------------------------------------------------------------------------|-----------------|----------------------------------------------------------------------------------------------------|---------------------|------------------------|------------|----|--------------------------------------------------------------------------------|-------------------|------------|--|--|
| 7th IEEE Integrated STEM Education Conference - ISEC   |                                                                                                    | 11 Mar 2017     | 1                                                                                                    | PRINCETON/CENTRAL J | Princeton              | ,          | No | View   Edit   Report                                                           |                   |            |  |  |
| IEEE Workshop on In-Building Wireless Solutions - Post |                                                                                                    | 14 Nov 201      | 1                                                                                                    | PRINCETON/CENTRAL J | New Bruns              | 5W         | No | View                                                                           | /   Edit   Report |            |  |  |
| 37th Sarnoff Symposium                                 |                                                                                                    | 19 Sep 201      | 1                                                                                                    | PRINCETON/CENTRAL J | Newark, N              | le         | No | Vi                                                                             | Edit   Report     |            |  |  |
| PCJS Consultants Network Meeting: Intellectual Propert |                                                                                                    | 11 Jul 2016     | 1                                                                                                    | PRINCETON/CENTRAL J | Hamilton,              | N          | No | v                                                                              | Edit   Report     |            |  |  |
| Update on AT                                           | IEEE WORKSHOP<br>TO NOVEMBER                                                                                                    | ON IN-BUILDI    | NG WIRELE                                                                                                    | SS S                | OLUTIONS - POSTPO      | ONED       | de | No                                                                             |                   | iew   Edit |  |  |
| IEEE PCJS Yo                                           | The focus of the workshop will be off a                                                                                                    |                 | Mobile data traffic has seen exponential growth in-building environments based on vend<br>been adequately serviced at points of consumption. There is a huge market opportunity |                     |                        |            | v  | No                                                                             |                   | w   Edit   |  |  |
|                                                        | will be addressed. The use of SDN/NFV for faster introduction of new services at lower deployment cost to enable delivery of value added services will also be<br>considered.<br>This presents an emerging opportunity for operators to work with venue owners, leveraging IoT and an open collaborative environment for compelling<br>ROI.This will workshop will also discuss various business models that are Carrier Driven, Venue Owner Driven, and Neutral Host Driven for creating smart<br>service offerings that are venue specific.<br>The workshop will provide a forum to industry executives, academics, operators, venue owners, technology providers, vendors, system integrators, and end<br>users to participate and be informed about the evolving landscape of in-building wireless solutions, technologies, deployment use cases and business models. |                 |                                                                                                    |                     |                        |            |    |                                                                                |                   |            |  |  |
|                                                        | O DATE AND TIME                                                                                                    |                 | 🛛 LOCATION 🔰 🖂 CONTACT 🔰 🔖 REGISTRATION Click on "View" to displa                                                                                                    |                     |                        |            |    |                                                                                | y the eve         |            |  |  |
|                                                        |                                                                                                    | 178 Ryders Lane | Empile                                                                                                    | neeting co          | ntact Admission fee ap |            |    | announcement details (desc<br>date and time, location, regist<br>information). |                   |            |  |  |

## Thank you!

# IEEE vTools

#### End of the tutorial

Thank you for viewing the tutorial. Please remember to visit vTools' site (<u>http://vtools.ieee.org</u>) to learn more about our projects. If you have any questions regarding **vTools.Events**, please email us at: <u>meetings-vtools@ieee.org</u>.

Thank you!

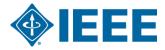